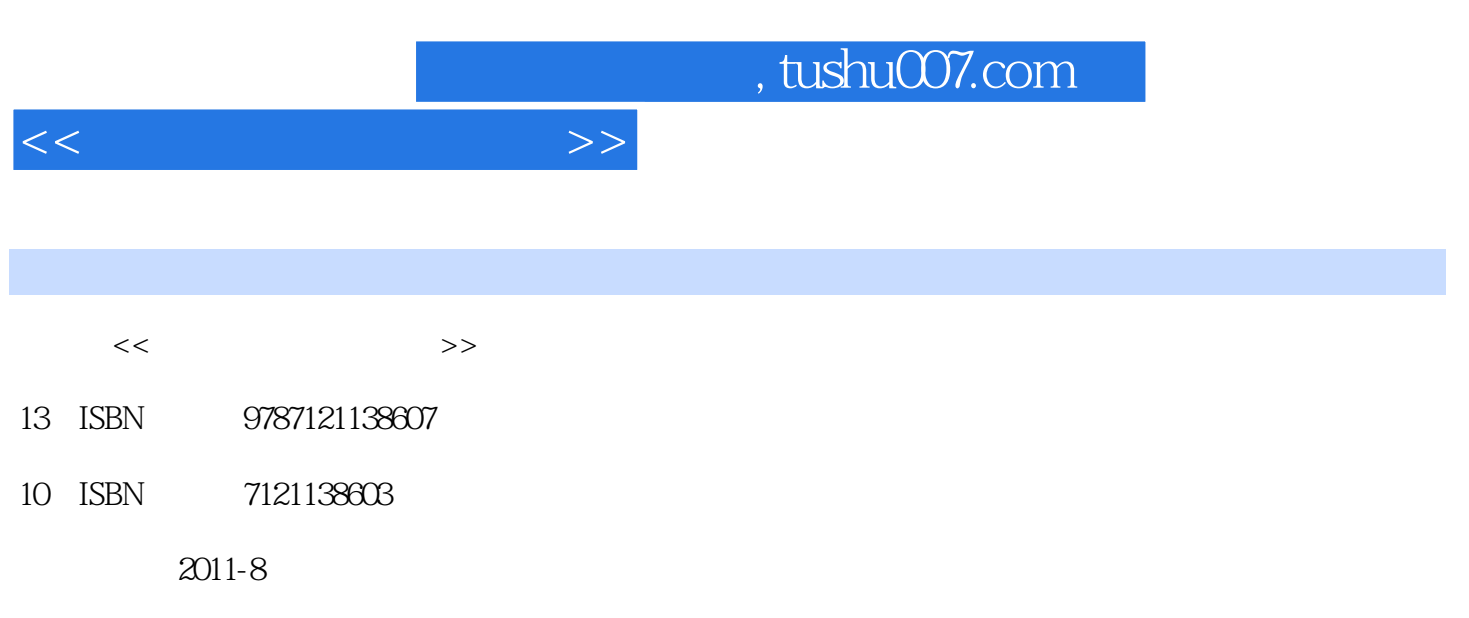

页数:269

PDF

更多资源请访问:http://www.tushu007.com

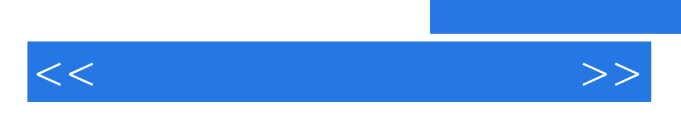

www.hxedu.com.cn

 $,$  tushu007.com

 $<<\hspace{2.2cm}>>$ 

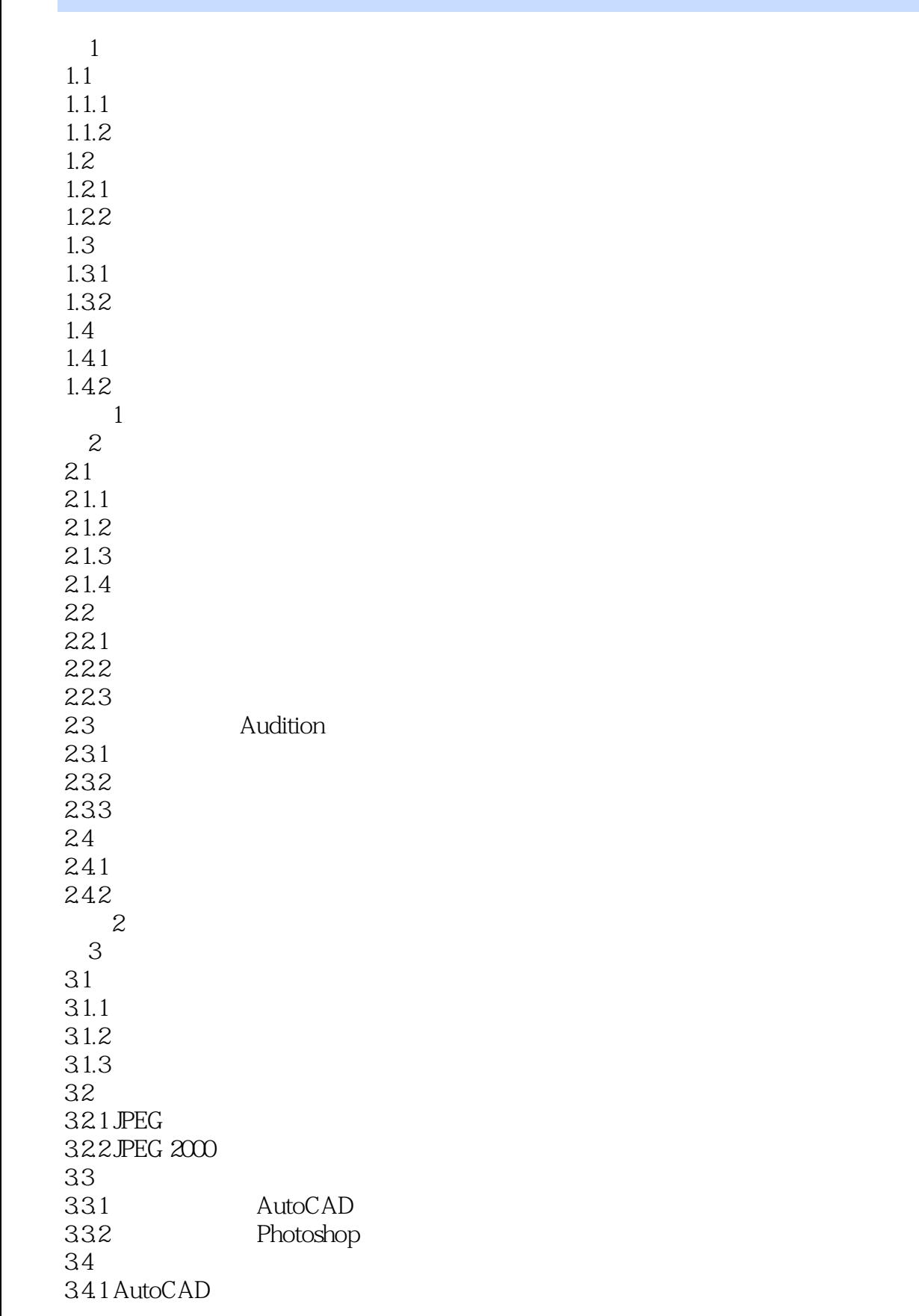

, tushu007.com

<<多媒体技术应用教程>>

34.2 Photoshop 习题3 第4章 视频处理技术 4.1  $4.1.1$  $4.1.2$ 4.1.3 42 4.2.1 4.2.2 MPEG 4.2.3 H.26X 4.3 4.3.1 Windows Movie Maker 4.3.2 Adobe Premiere 44 441 4.4.2 Windows Movie Maker 443 Adobe Premiere 习题4  $5<sub>5</sub>$  $5.1$  $5.1.1$  $5.1.2$  $5.1.3$  $5.1.4$  $52$  $5.21$ 5.2.2 5.23  $53$ 5.3.1 Flash 5.3.2 3D Studio Max 5.4  $54.1$  Flash 5.4.2 3D Studio Max 习题5  $6<sub>5</sub>$ 6.1 6.1.1 6.1.2 CD 6.1.3 VCD 6.1.4 DVD 6.2 6.2.1 622 623 6.3 Nero

## $,$  tushu007.com

 $<<\hspace{2.5cm}>>$ 

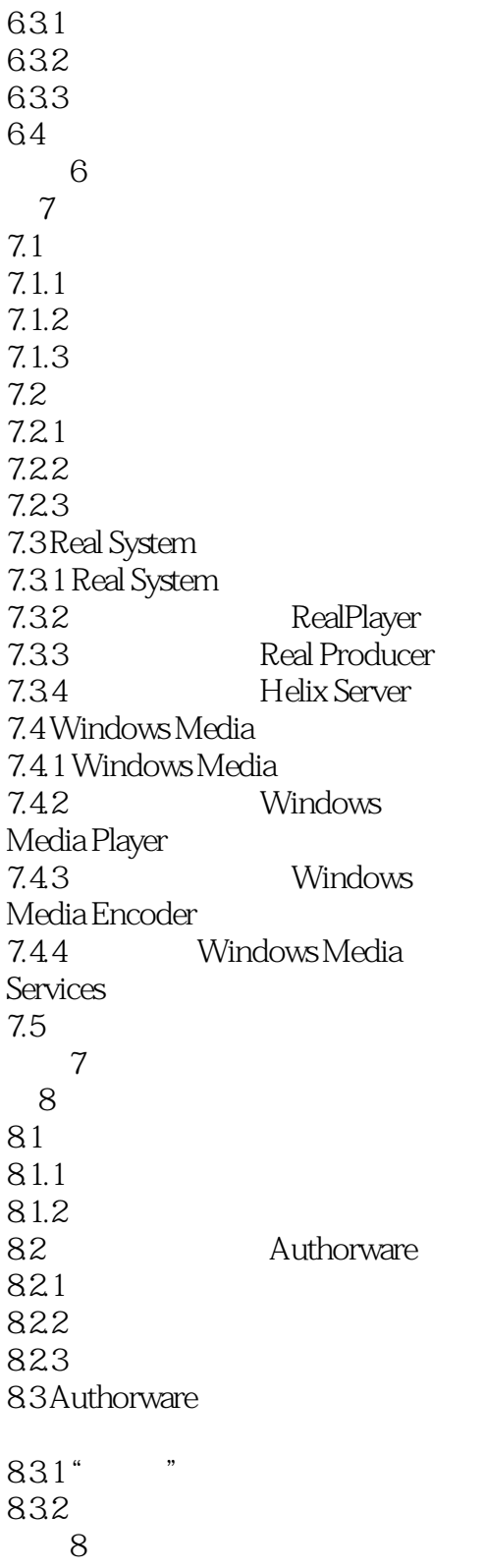

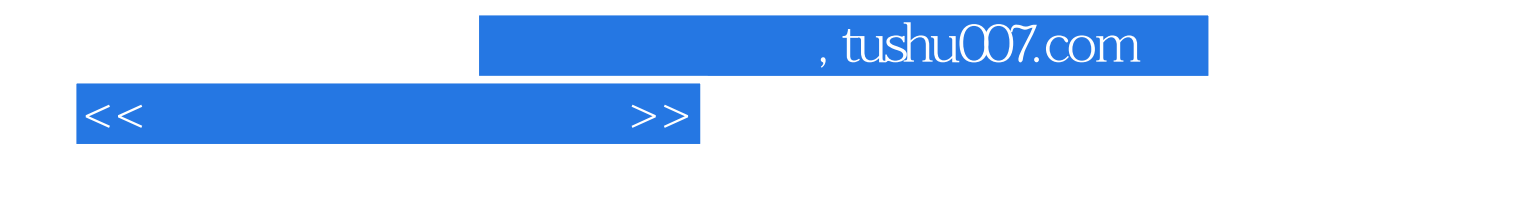

本站所提供下载的PDF图书仅提供预览和简介,请支持正版图书。

更多资源请访问:http://www.tushu007.com